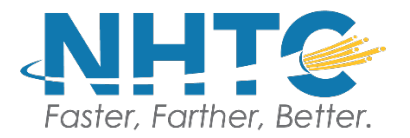

## **Speed Calling**

The Speed Calling Service allows you to call frequently used or important numbers by dialing a one-digit or two-digit code. Speed Calling is available in either 8 or 30 code capacities. A Speed Calling code may contain up to 15 digits, thus permitting you to store both local and long-distance phone numbers.

## **To add, change, or delete Speed Calling code:**

- 1. First select the Speed Calling code you wish to modify (make, delete, or change). The code list may contain code numbers from 2-9 and from 20-49.
- 2. Now dial the access code for your list, **\*74** for code list from 2-9, or **\*75** for code list from 20-49. Immediately dial the code you have selected followed by the telephone number you have selected for the code to represent (do not pause during this step).

## **To place a call using Speed Calling code:**

- 1. Dial the code that you selected to represent the telephone number.
- 2. Customers with touch tone service can save time in the code-dialing step by dialing the # symbol after they have dialed the code.

## **To replace a Speed Calling Code:**

Dial the code and immediately dial the new telephone number that you would like to replace it with.

*Note: Be certain you keep an up-to-date record of your speed calling codes and the phone numbers they represent.*